# **como criar um aplicativo de apostas**

- 1. como criar um aplicativo de apostas
- 2. como criar um aplicativo de apostas :frontballs bet e confiável
- 3. como criar um aplicativo de apostas :apostaganha campeonato português

### **como criar um aplicativo de apostas**

#### Resumo:

**como criar um aplicativo de apostas : Bem-vindo ao estádio das apostas em mka.arq.br! Inscreva-se agora e ganhe um bônus para apostar nos seus jogos favoritos!**  contente:

Por que escolher um aplicativo para apostar em jogos de futebol?

-----------------------------------------------------------------

As apostas esportivas são cada vez mais populares, mas é essencial que você escolha um provedor confiável e eficaz. Um aplicativo dedicado a jogos de futebol oferece várias vantagens em relação a outros métodos:

1. \*\*Conveniência\*\*: Tenha a palma de como criar um aplicativo de apostas mão o controle de suas apostas esportivas. Os aplicativos móveis permitem que você realize suas jogadas a qualquer momento e em qualquer lugar.

2. \*\*Experiência personalizada\*\*: Muitos aplicativos fornecem opções de notificações personalizadas, permitindo que você fique atualizado sobre os jogos e cotas que mais lhe interessam.

Benefícios dos bônus de apostas gratuitas: O que é e como usar

No mundo dos jogos de azar online, é comum que as casas de apostas ofereçam aos seus usuários diversos tipos de promoções e incentivos para continuarem jogando. Entre eles, os bônus de apostas gratuitas se destacam como uma ótima forma de maximizar suas chances de ganhar. Neste artigo, abordaremos os principais benefícios dos bônus de apostas gratuitas e como é possível aproveitá-los ao máximo.

O que é um bônus de apostas gratuitas?

Bônus de apostas gratuitas, também conhecidos como "free bets", são ofertas promocionais oferecidas por casas de apostas online que permitem que os jogadores façam suas aposta sem risco de perder dinheiro real. Em outras palavras, se como criar um aplicativo de apostas aposta gratuita não resultar em uma vitória, você não perderá seu próprio dinheiro. Como funciona um bônus de apostas gratuitas?

Para aproveitar um bônus de apostas gratuitas, é necessário seguir algumas etapas simples:

1. Escolha uma casa de apostas confiável e registre-se em seu site.

2. Faça um depósito e verifique como criar um aplicativo de apostas conta, se necessário.

3. Navegue até a seção de promoções e escolha o bônus de apostas gratuitas que deseja reivindicar.

4. Leia atentamente os termos e condições da promoção para evitar quaisquer mal-entendidos.

5. Faça a aposta gratuita em um evento esportivo de como criar um aplicativo de apostas escolha.

6. Se a como criar um aplicativo de apostas aposta for bem-sucedida, as ganâncias serão depositadas em como criar um aplicativo de apostas conta de acordo com os termos e condições da promoção.

Benefícios dos bônus de apostas gratuitas

1. Sem risco: Os bônus de apostas gratuitas permitem que os jogadores façam suas apostas sem risco de perder dinheiro real. Isso significa que é possível experimentar novas estratégias de apostas ou simplesmente se divertir sem se preocupar em perder seu próprio dinheiro.

2. Aumentar as chances de ganhar: Ao aproveitar um bônus de apostas gratuitas, é possível aumentar suas chances de ganhar dinheiro real. Se a como criar um aplicativo de apostas aposta for bem-sucedida, as ganâncias serão depositadas em como criar um aplicativo de apostas conta, o que lhe permite continuar jogando ou retirar o dinheiro.

3. Diversão sem pressão: Com os bônos de apostas gratuitas, é possível se divertir sem a pressão de perder dinheiro. Isso torna a experiência de jogar online mais agradável e relaxante. 4. Experimentar novas estratégias: Os bônus de apostas gratuitas oferecem a oportunidade perfeita para experimentar novas estratégias de apostas. Se você estiver curioso sobre uma determinada abordagem, mas não quer arriscar seu próprio dinheiro, os bônus de apostas gratuitas podem ser uma ótima opção.

Conclusão

Em resumo, os bônus de apostas gratuitas são uma ótima forma de aproveitar ao máximo o mundo dos jogos de azar online. Não apenas eles permitem que os jogadores façam suas apostas sem risco de perder dinheiro real, mas também aumentam as chances de ganhar dinheiro e oferecem a oportunidade perfeita para experimentar novas estratégias. Além disso, os bônus de apostas gratuitas permitem que os jogadores se divertam sem a pressão de perder dinheiro, tornando a experiência de jogar online mais agradável e relaxante.

## **como criar um aplicativo de apostas :frontballs bet e confiável**

Bem-vindo ao bet365, o lar das melhores odds e mercados de apostas esportivas. Experimente a emoção das apostas e ganhe prêmios incríveis!

Se você é apaixonado por esportes e está em como criar um aplicativo de apostas busca de uma experiência de apostas emocionante, o bet365 é o lugar certo para você.

Neste artigo, apresentaremos os melhores recursos e promoções de apostas esportivas disponíveis no bet365, que proporcionam diversão e a chance de ganhar prêmios incríveis. Continue lendo para descobrir como aproveitar ao máximo esta modalidade de jogo e desfrutar de toda a emoção dos esportes.

pergunta: Quais são as vantagens de apostar no bet365?

### **como criar um aplicativo de apostas**

O Jogo do Bicho é uma forma popular de loteria no Brasil, onde os jogadores escolhem números associados a animais e fazem suas apostas. Com o avanço da tecnologia, agora é possível jogar no Jogo do Bicho online, de forma legal e segura.

#### **como criar um aplicativo de apostas**

Jogar no Jogo do Bicho online é fácil e prático. Basta se registrar em como criar um aplicativo de apostas um cassino online confiável, escolher seus números ou animais favoritos e fazer como criar um aplicativo de apostas aposta. O pagamento pelo ganhador geralmente é de 1 para 5, o que significa que, se um jogador apostar um determinado valor em como criar um aplicativo de apostas uma dezena e acertar, ele recebe cinco vezes o valor apostado de volta.

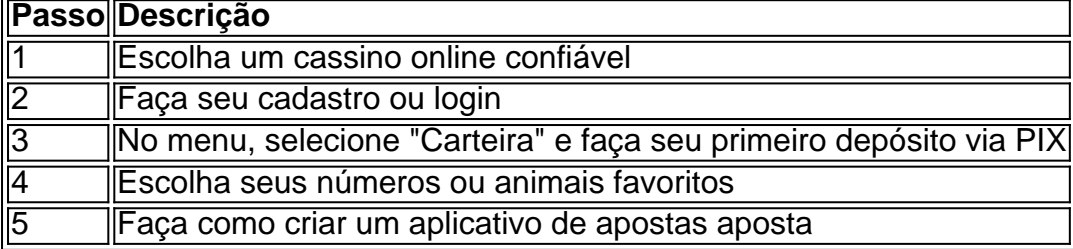

#### **Os Melhores Sites para Jogar no Jogo do Bicho Online em como criar um aplicativo de apostas 2024**

Existem muitos sites de cassino online confiáveis onde é possível jogar no Jogo do Bicho online. Alguns dos melhores sites incluem:

- $\cdot$  F12.bet
- Bet365
- Betano
- Sportsbet.io
- PariMatch
- $1x$ Bet

### **Conclusão**

Jogar no Jogo do Bicho online é fácil e seguro se você sabe onde procurar. Apostar em como criar um aplicativo de apostas sites de cassino online é a melhor opção em como criar um aplicativo de apostas 2024, e há muitos sites confiáveis para escolher. Assim, você pode se sentar, se relxar e aproveitar o jogo, porque você quer ver os resultados do Jogo do Bicho ao vivo.

#### **Perguntas frequentes**

Onde é possível jogar no Jogo do Bicho online no Brasil?

Você pode jogar no Jogo do Bicho online em como criar um aplicativo de apostas muitos sites de cassino online, incluindo F12.bet, Bet365, Betano, Sportsbet.io, PariMatch e 1xBet. Esses sites oferecem boas opções de jogo do bicho online em como criar um aplicativo de apostas 2024, permitindo que você jogue de forma legal e segura.

Quanto paga a dezena no Jogo do Bicho?

O pagamento pelo ganhador no Jogo do Bicho costuma ser de 1 para 5, o que significa que, se um jogador apostar um determinado valor em como criar um aplicativo de apostas uma dezena e acertar, ele recebe cinco vezes o valor apostado de volta.

### **como criar um aplicativo de apostas :apostaganha campeonato português**

Sunak recua de campanha após início infeliz

Kiran Stacey

Rishi Sunak vai recuar da campanha hoje, passando o dia como criar um aplicativo de apostas casa no seu círculo eleitoral e na cidade de Londres depois dos primeiros dias difíceis das eleições gerais.

Três fontes disseram que o primeiro-ministro está dando um passo incomum de distância do dia dos eventos públicos no sábado da campanha e, como criar um aplicativo de apostas vez disso vai gastálo na discussão com seus conselheiros mais próximos.

Os assessores conservadores disseram que a medida não faz parte de uma tentativa para redefinir como criar um aplicativo de apostas campanha após um primeiro semana atormentado por erros e anúncios como criar um aplicativo de apostas alto nível.

Keir Starmer, o líder trabalhista do Partido Trabalhista dos EUA (o jornal), está como criar um aplicativo de apostas contraste planejando usar esse dia para eventos públicos projetados com foco no argumento de que os conservadores prejudicaram a economia e elevarão custos. Ele é entendido como não planejando dias fora da campanha pelas próximas seis semanas antes das eleições diárias

A decisão de Sunak para tirar um dia da campanha pública vem depois que uma série errónea começou a como criar um aplicativo de apostas primeira-ministra.

Ele começou anunciando as eleições na chuva torrencial aos sons como criar um aplicativo de apostas expansão do hino trabalhista de 1997 Things Can Only Get Better, interpretado por um manifestante próximo.

Ele então participou de uma sessão pública como criar um aplicativo de apostas que foi revelado a dois dos inquiridores, antes da pergunta aos trabalhadores no País-de - Gales se eles estavam ansiosos para o torneio Euro 2024 futebol.

Na sexta-feira, o primeiro ministro viajou para Belfast onde visitou a Titanic Quarter e foi perguntado por um jornalista se ele estava capitaneando uma embarcação afundando. Eventos-chaves

O ministro do Tesouro

Bim Afolami

O deputado de Hitchen e Harpenden, onde os conservadores viram como criar um aplicativo de apostas maioria diminuir nas eleições recentes disse ao Times Radio:

Não é natural que se tenha pessoas a servirem por 20, às vezes 30 ou 35 anos no parlamento na casa dos 50 e 60 para reformar-se completamente.

Afolami disse que acha o partido tem um "bom equilíbrio" de grandes animais conservadores, como a chanceler Hunt e novos deputados tais quanto ele. Ele negou ter cruzado como criar um aplicativo de apostas mente para se afastar ou estar preocupado como criar um aplicativo de apostas perder seu assento : "muito confiante aqui".

Os Lib Dems são fortes, mas estamos confiantes de que vamos manter o assento e vencê-los. Os Liberais Democratas, que estão alvejando os chamados assentos de parede azul no sul da Inglaterra afirmam como criar um aplicativo de apostas como criar um aplicativo de apostas posição como deputado.

Michael Gove

está "correndo com medo" da perspectiva de um esfregaço eleitoral.

Edy's

O partido continua como criar um aplicativo de apostas trilha como criar um aplicativo de apostas todo o sudeste da Inglaterra no sábado, com a líder atingindo dois círculos eleitorais marginais para destacar os resíduos de esgoto como um campo chave eleitoral nas áreas próximas à costa.

A análise do partido mostra que os chefes da empresa de água embolsaram cerca 54 milhões (cerca) desde 2024, quando o grupo anuncia planos para um novo regulador reforçado na indústria hídrica, substituindo Ofwat.

É hora de se livrar deste regulador sem dentes e fraco que está sentado ocioso enquanto as empresas da água destroem nossos rios com esgoto sujo.

Este é um escândalo nacional que se tornou muito pior sob o relógio dos conservadores. Seu registro está entre os níveis crescentes de esgoto e empresas da água enchendo seus bolsos com dinheiro,

Os Liberais Democratas lideraram a campanha contra o esgoto, com nossos planos para um novo regulador; fim de bônus e lucros vergonhoso.

A campanha de sábado deve se concentrar na economia, com a

Keir Starmer

com foco na crise de custo e

Jeremy Hunt

apoio de sinalização para incentivos fiscais aos trabalhadores com rendimentos elevados. O chanceler indicou que os conservadores procurariam acabar com o impacto da redução de subsídios pessoais como criar um aplicativo de apostas rendimentos maiores, se fossem reeleitos.

Rachel Reeves

Prometeu entregar estabilidade financeira com um compromisso estilo Thatcher de "dinheiro

sólido".

Os trabalhadores perdem 1 de como criar um aplicativo de apostas ajuda pessoal isentas por cada 2 libras, seus ganhos sobem acima dos 100.000 euros e qualquer pessoa com mais do que 125 140 Libra não recebe nenhuma pensão.

Hunt usou uma entrevista com o Daily Telegraph para balançar a perspectiva de mudança no sistema atual.

Se você olhar para as distorções no sistema tributário entre 50.000 e 125.000, elas são ruins economicamente porque desincentivam pessoas a fazer o que precisamos. É trabalhar mais duro; E nós somos parte do trabalho árduo!

Ele confirmou explicitamente que um governo conservador teria como objetivo corrigir essas "distorções" dentro de cinco anos.

Hunt também marcou o imposto sobre herança "profundamente anti-conservador", mas se recusou a ser desenhado como criar um aplicativo de apostas relação aos cortes nos direitos de morte que seriam apresentados no manifesto do partido.

Rachel Reeves se reunirá com trabalhadores de supermercados como criar um aplicativo de apostas Londres para falar sobre a crise do custo-de vida; buscando atacar o registro conservador da economia enquanto ela lança os trabalhistas como parte dos "gastos difíceis e estáveis". Em um artigo na primeira página no Daily Mail, ele disse:

Na década de 1980, Margaret Thatcher proclamou que os conservadores eram o partido do dinheiro sólido. Mas três décadas depois, quando ela deixou a presidência foram eles quem derrubaram como criar um aplicativo de apostas economia e colocaram as pensões como criar um aplicativo de apostas perigo para enviar um pagamento mensal médio da hipoteca por até 240 libras mensais

Eu nunca vou brincar rápido e solto com o seu dinheiro... eu acredito como criar um aplicativo de apostas um bom investimento público que é mantido sob controle.

Reeves pareceu sugerir que ela pode eventualmente ser capaz de cortar impostos "para os trabalhadores" sob um governo trabalhista, dizendo apoiar reduções quando há "um plano para pagar por isso".

Michael Gove e Andrea Leadsom vão se retirar nas eleições gerais

Michael Gove e Andrea Leadsom se juntaram ao agora recorde êxodo de deputados conservadores da Câmara dos Comuns, com o primeiro dizendo que era hora para uma "nova geração" liderar a festa.

O anúncio de Gove como criar um aplicativo de apostas uma carta twittada na noite desta sextafeira foi antecipado por alguns, dado o forte desafio liberal democrata que ele enfrenta no seu eleitorado Surrey Heath.

Leadsom publicou como criar um aplicativo de apostas própria carta pouco depois, escrevendo para Sunak: "Depois de uma reflexão cuidadosa decidi não me candidatar nas próximas eleições".

Ele coloca o número total de Tories sentados dizendo que não vão ficar novamente como criar um aplicativo de apostas 78, batendo a recorde anterior do 72 desde 1997.

Andrea Leadsom e Michael Gove.

{img}: Reuters

Desde 2005, Gove tem sido central para a sorte dos conservadores desde então. O secretário de nivelamento já havia servido como Secretário da Educação, Secretária do Ministério Público e Ministro-Geral das Relações Exteriores (CEF) no Ducado como criar um aplicativo de apostas Lancaster ndias Unidas

Na como criar um aplicativo de apostas carta, Gove escreveu que sabia "que o escritório de portagem pode tomar como fazem os mais próximos a mim... Ninguém na política é um recruta. Somos voluntários e escolhemos voluntariamente nosso destino Ea chance para servir É maravilhoso Mas chega uma hora como criar um aplicativo de apostas quando você sabe Que está no momento da partida De nova geração deve levar

Leadsom chegou à segunda final do concurso de liderança conservadora 2024 para substituir David Cameron, mas retirou-se pondo Theresa May como criar um aplicativo de apostas 10o

lugar.

Os nervosismos conservadores sobre a campanha foram destilado na tarde de sexta-feira como criar um aplicativo de apostas um artigo sealing por Fraser Nelson, o editor da revista direita do Spectator.

"Um líder popular pode executar uma campanha pessoal, mas as classificações de aprovação da Sunak são piores do que quase qualquer primeiro-ministro na história pós guerra", escreveu Nelson no Telegraph.

Uma fonte conservadora chamou a ideia de que Sunak esperava redefinir como criar um aplicativo de apostas campanha "ridícula". Mas outro agente da mesma acrescentou: "Os primeiros-ministros normalmente não passam o primeiro fim do semana como criar um aplicativo de apostas casa conversando com seus conselheiros".

Um porta-voz conservador não respondeu a um pedido de comentário.

Sunak recua de campanha após início infeliz

Kiran Stacey

Rishi Sunak vai recuar da campanha hoje, passando o dia como criar um aplicativo de apostas casa no seu círculo eleitoral e na cidade de Londres depois dos primeiros dias difíceis das eleições gerais.

Três fontes disseram que o primeiro-ministro está dando um passo incomum de distância do dia dos eventos públicos no sábado da campanha e, como criar um aplicativo de apostas vez disso vai gastálo na discussão com seus conselheiros mais próximos.

Os assessores conservadores disseram que a medida não faz parte de uma tentativa para redefinir como criar um aplicativo de apostas campanha após um primeiro semana atormentado por erros e anúncios como criar um aplicativo de apostas alto nível.

Keir Starmer, o líder trabalhista do Partido Trabalhista dos EUA (o jornal), está como criar um aplicativo de apostas contraste planejando usar esse dia para eventos públicos projetados com foco no argumento de que os conservadores prejudicaram a economia e elevarão custos. Ele é entendido como não planejando dias fora da campanha pelas próximas seis semanas antes das eleições diárias

A decisão de Sunak para tirar um dia da campanha pública vem depois que uma série errónea começou a como criar um aplicativo de apostas primeira-ministra.

Ele começou anunciando as eleições na chuva torrencial aos sons como criar um aplicativo de apostas expansão do hino trabalhista de 1997 Things Can Only Get Better, interpretado por um manifestante próximo.

Ele então participou de uma sessão pública como criar um aplicativo de apostas que foi revelado a dois dos inquiridores, antes da pergunta aos trabalhadores no País-de - Gales se eles estavam ansiosos para o torneio Euro 2024 futebol.

Na sexta-feira, o primeiro ministro viajou para Belfast onde visitou a Titanic Quarter e foi perguntado por um jornalista se ele estava capitaneando uma embarcação afundando.

Apenas três dias após o início de uma campanha eleitoral geral, Rishi Siunak está tirando um dia livre.

Três fontes disseram ao Guardian que o primeiro-ministro está dando um passo incomum de distância do dia dos eventos públicos e, como criar um aplicativo de apostas vez disso vai gastálo na discussão com seus conselheiros mais próximos.

A notícia vem quando Michael Gove e Andrea Leadsom se juntaram ao agora recorde êxodo de deputados conservadores da Câmara dos Comuns, com o primeiro dizendo que era hora para uma "nova geração" liderar a festa.

Fique conosco durante todo o dia e nós lhe traremos as últimas notícias políticas de toda a Grã-Bretanha.

Author: mka.arq.br

Subject: como criar um aplicativo de apostas

Keywords: como criar um aplicativo de apostas

Update: 2024/7/19 6:30:00